# The mobile browser world

Peter-Paul Koch <http://quirksmode.org> <http://twitter.com/ppk> Front-end Day workshop, 26 April 2011

# Mobile First!

- Luke Wroblewski invented it
- Design your sites for mobile first.
- You'll be forced to decide what is so important that it MUST be shown in the mobile device's tiny display.
- The things you leave out of the mobile version don't really need to be in the desktop version, either.

- Safari iPhone
- Android WebKit
- Dolfin for bada
- BlackBerry WebKit
- Opera Mobile
- Opera Mini
- MicroB
- Nokia WebKit
- Firefox

You may groan now.

- Obigo WebKit
- Ovi
- Palm WebKit
- BlackBerry old
- Phantom
- Obigo old
- NetFront
- IE
- UCWeb

- Safari iPhone
- Android WebKit
- Dolfin for bada
- BlackBerry WebKit
- Opera Mobile
- Opera Mini
- MicroB
- Nokia WebKit
- Firefox

### Gecko-based

- Obigo WebKit
- Ovi
- Palm WebKit
- BlackBerry old
- Phantom
- Obigo old
- NetFront
- IE
- UCWeb

- Safari iPhone
- Android WebKit
- Dolfin for bada
- BlackBerry WebKit
- Opera Mobile
- Opera Mini
- MicroB
- Nokia WebKit
- Firefox

#### Presto-based

- Obigo WebKit
- Ovi
- Palm WebKit
- BlackBerry old
- Phantom
- Obigo old
- NetFront
- $\bullet$  IE
- UCWeb

- Safari iPhone
- Android WebKit
- Dolfin for bada
- BlackBerry WebKit
- Opera Mobile
- Opera Mini
- MicroB
- Nokia WebKit
- Firefox
- Obigo WebKit
- Ovi
- Palm WebKit
- BlackBerry old
- Phantom
- Obigo old
- NetFront
- IE
- UCWeb

#### Other rendering engines

- Safari iPhone
- Android WebKit
- Dolfin for bada<br>• BlackBerry Web
- **BlackBerry WebKit**
- Opera Mobile
- Opera Mini
- MicroB
- Nokia WebKit
- Firefox

#### WebKit-based

- Obigo WebKit • Ovi
- Palm WebKit
- BlackBerry old
- Phantom
- Obigo old
- NetFront
- IE
- UCWeb

# WebKit on Mobile

### There is no WebKit on mobile!

There's iPhone Safari (3 and 4), and Android (2.1 and 2.3 and 3.0), and Nokia WebKit (S40 and Symbian), and BlackBerry WebKit, and Dolfin for bada, and Palm, and Obigo, and a few more

These WebKits are all different. Not wildly so, but you'll notice some oddities.

### Exhibit A: WebKit comparison table <http://quirksmode.org/webkit.html>

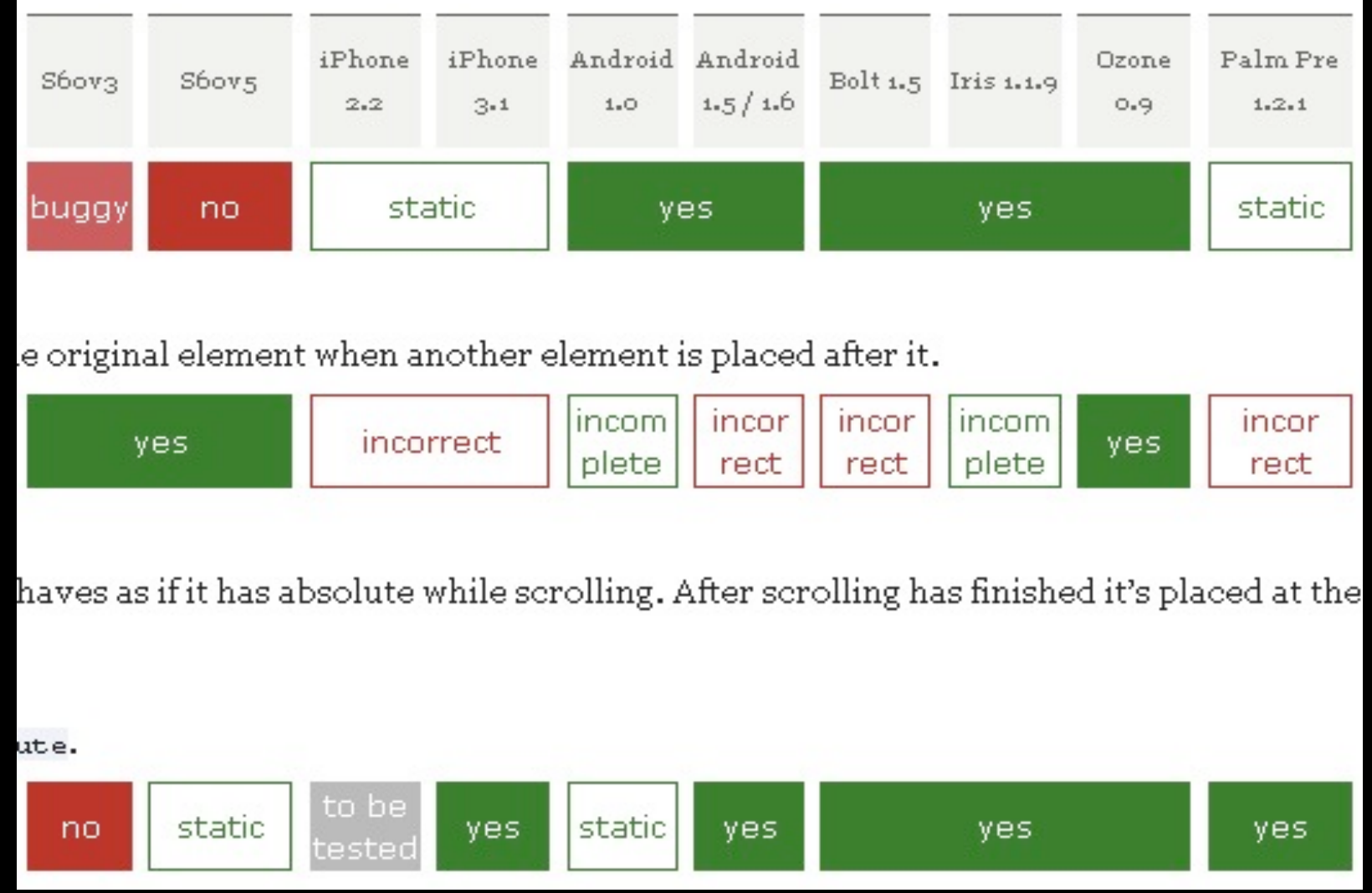

- Safari iPhone
- Android WebKit
- Dolfin for bada<br>• BlackBerry Web
- **BlackBerry WebKit**
- Opera Mobile
- Opera Mini
- MicroB
- Nokia WebKit
- Firefox
- Obigo WebKit
- Ovi
- Palm WebKit
- BlackBerry old
- Phantom
- Obigo old
- NetFront
- IE
- UCWeb

- Safari iPhone
- Android WebKit
- Dolfin for bada
- BlackBerry WebKit
- Opera Mobile
- Opera Mini
- MicroB
- Nokia WebKit
- Firefox

### Proxy browsers

- Obigo WebKit
- Ovi
- Palm WebKit
- BlackBerry old
- Phantom
- Obigo old
- NetFront
- IE
- UCWeb

# Proxy browsers

- Page is downloaded to and rendered on a specialised server.
- A highly compressed image is sent to the client.
- Advantage: cheap, both in device and in network costs
- Disadvantage: no client-side interactivity

# Global stats Q1 2011

#### (by StatCounter)

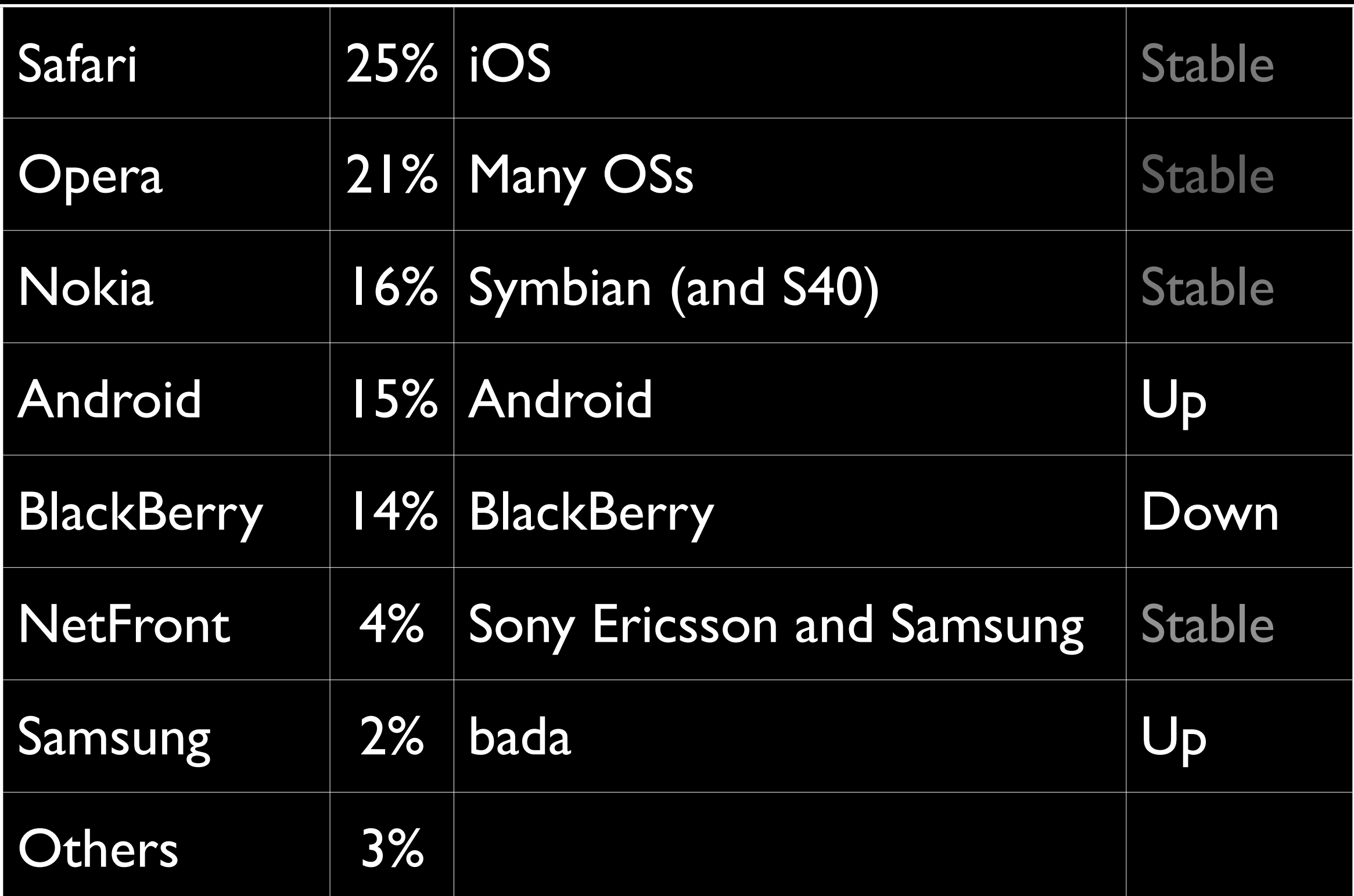

## Browser stats

- Those are GLOBAL stats; they are not necessarily correct for the sites you're working on. Always check your stats.
- Social media referrals cause disproportionate iPhone visits; and Android to a lesser degree.

# Bulgarian stats Q1 2011

#### (by StatCounter)

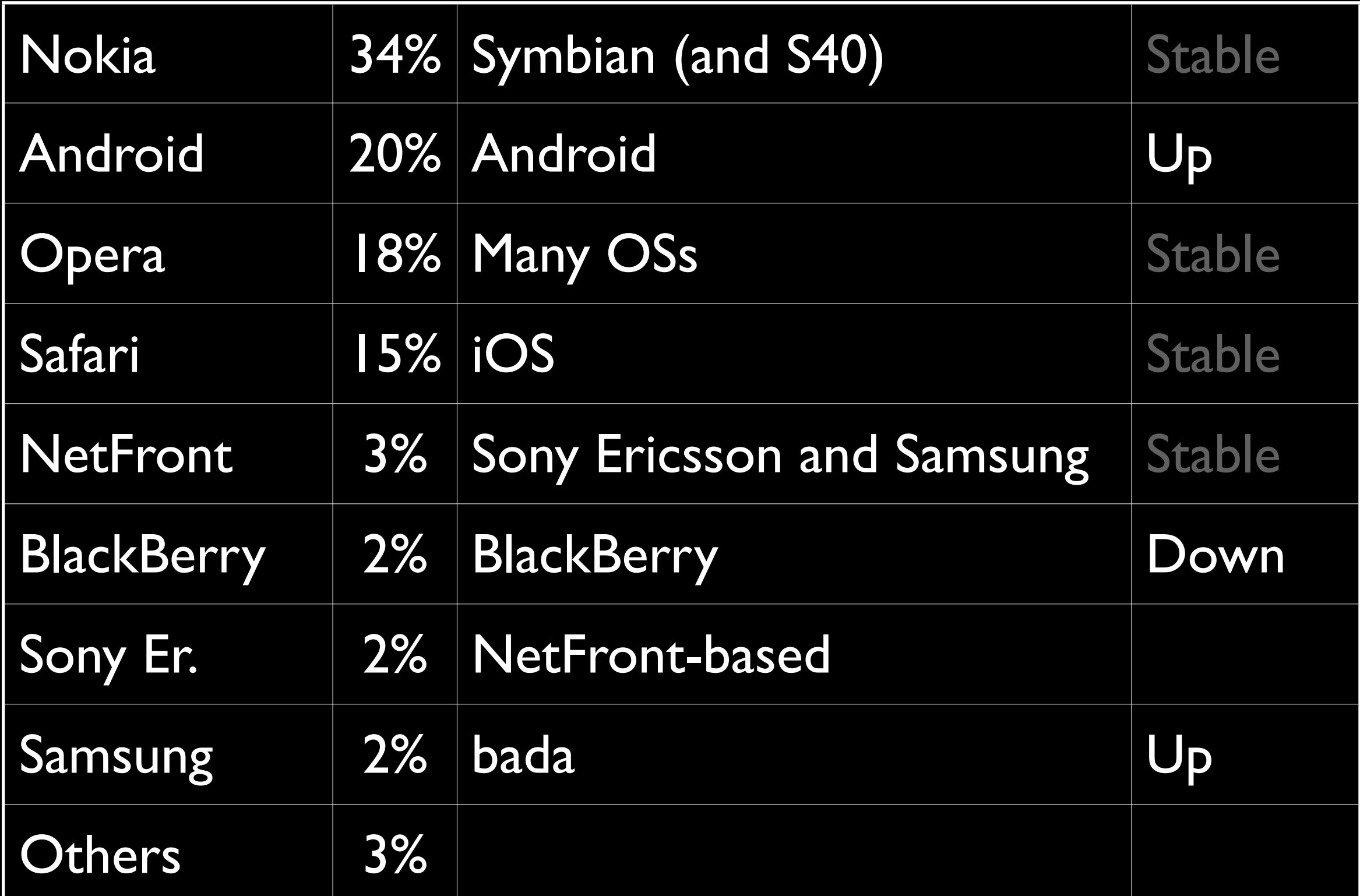

### Stats (global, Q4 2010)

Safari **Opera BlackBerry** Nokia Android **NetFront** Samsung **Others** 

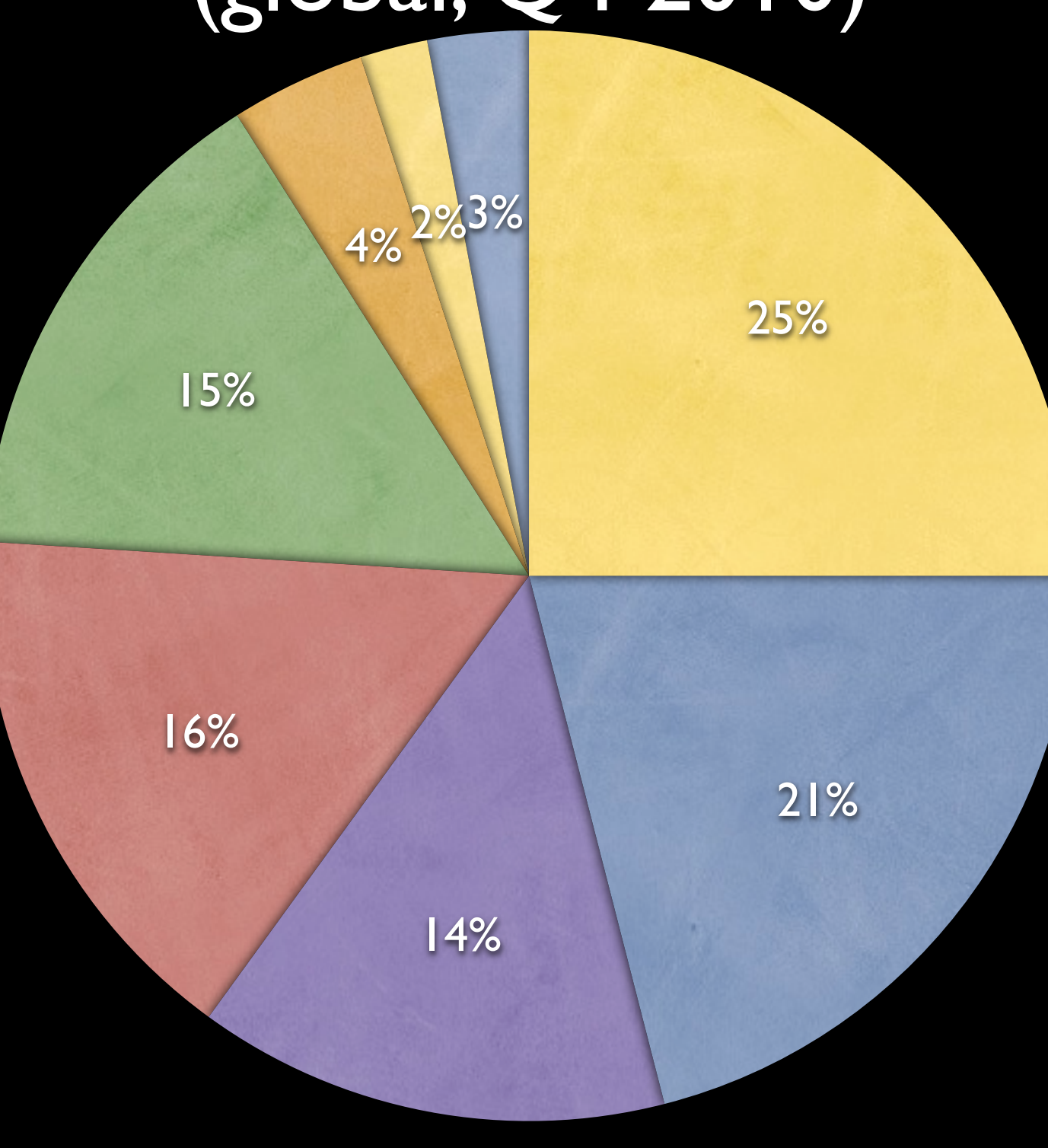

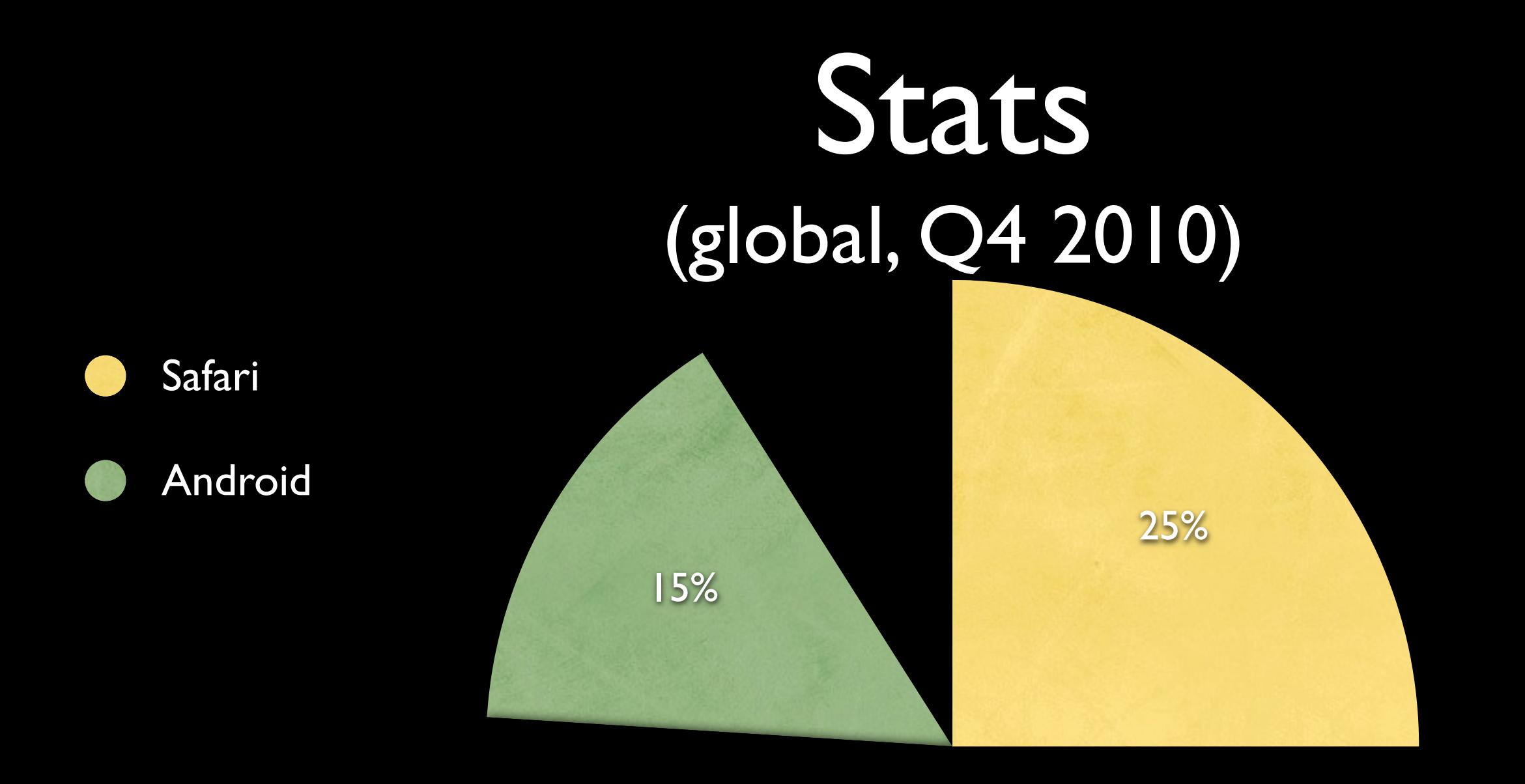

#### Rest? What rest?

## Which mobile browsers?

- Safari iPhone
- Opera Mini
- Android WebKit
- US: BlackBerry (WebKit and older)<br>• Europe: Nokia WebKit
- Europe: Nokia WebKit
- Dolfin for bada (easy)
- Opera Mobile (easy)

How do you deal with this immense amount of browsers?

Use advanced tricks, but make sure your site remains usable without them.

The site is enhanced as much as the browser allows.

#### **HTML**

All browsers support HTML. That's the definition of a browser.

Basic CSS

#### **HTML**

All browsers support most basic CSS. There will be bugs, but only few.

Advanced CSS

Basic CSS

### HTML

Advanced CSS is restricted to advanced browsers. Make sure it contains nothing vital; just nice extras.

Advanced CSS

Basic CSS

Basic JavaScript

### **HTML**

All browsers support basic JavaScript, but they can be slow. Maybe switch off in BB5 and lower.

Advanced CSS

Advanced JavaScript

Basic CSS

Basic JavaScript

### **HTML**

Advanced JavaScript is a problem. Feature detection is your friend. Make sure it contains nothing vital.

## Get real phones

- You need to hold and handle a phone
- Unlocked! You want to test on several networks
- At least one non-touchscreen phone
- But you likely can't afford to buy ten phones

### Other solutions

- Find other companies with the same problem and share phones
- Go to the phone shop and test there
- Use online tools:
	- <http://deviceanywhere.com>
	- <http://perfectomobile.com>
- **Or use emulators** 
	- Not my favourite
	- Usually inside SDK

## Performance

How long does it take to generate 250 lists with 20 items each?

The following graphs give the number of seconds it took the browsers.

<http://quirksmode.org/m/tests/DOMspeed.html>

## Performance

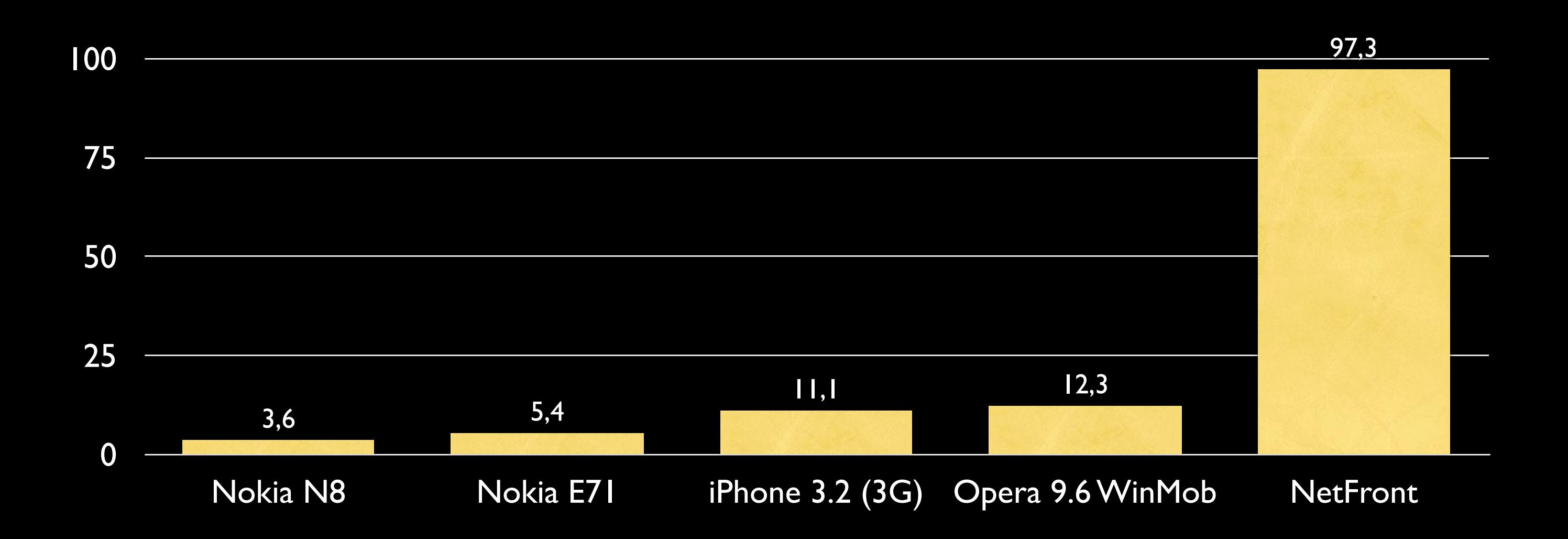

## Performance

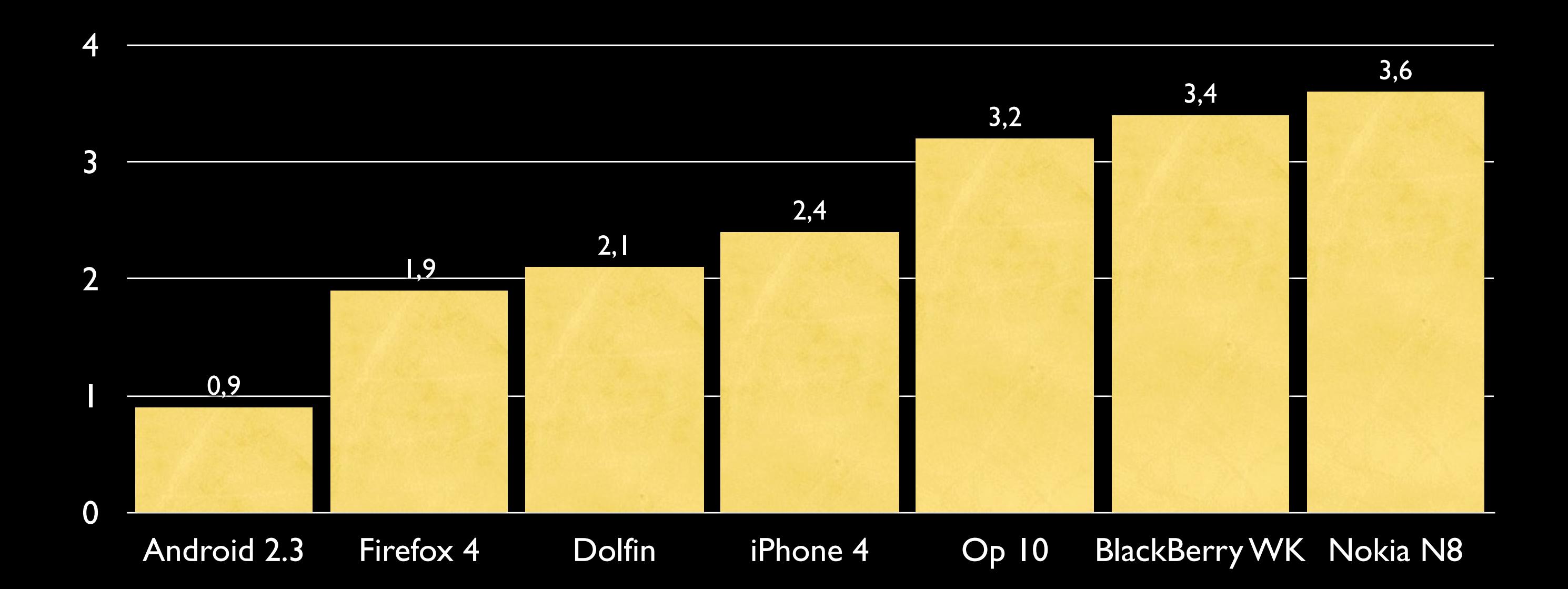

# HTML5

- Which browsers support HTML5?
- What is HTML5, anyway?
- Ask five web developers and they'll give you five different answers.

# HTML5

- Offline storage
- Video and audio<br>• Canvas
- Canvas<br>• New in
- New input types
- Websockets
- New semantics
- SVG<br>• File A
- File API
- etc. etc. etc.

## Offline storage

- Safari iPhone
- Android WebKit
- Dolfin for bada
- BlackBerry WebKit
- Opera Mobile
- Opera Mini
- MicroB
- Nokia WebKit
- Firefox
- Obigo WebKit
- Ovi
- Palm WebKit
- BlackBerry old
- Phantom
- Obigo old
- NetFront
- $\bullet$  IE
- UCWeb

## SVG

- Safari iPhone
- Android WebKit
- Dolfin for bada
- BlackBerry WebKit
- Opera Mobile
- Opera Mini
- MicroB
- Nokia WebKit
- Firefox
- Obigo WebKit
- Ovi
- Palm WebKit
- BlackBerry old
- Phantom
- Obigo old
- NetFront
- $\bullet$  IE
- UCWeb

# New input types

- Safari iPhone
- Android WebKit
- Dolfin for bada
- **BlackBerry WebKit**
- Opera Mobile
- Opera Mini
- MicroB
- Nokia WebKit
- Firefox
- Obigo WebKit
- Ovi
- Palm WebKit
- BlackBerry old
- Phantom
- Obigo old
- NetFront
- $\bullet$  IE
- UCWeb

# HTML5

- Which browsers support HTML5?
- It depends.
- HTML5 is mainly a marketing buzzword.
- That's not bad; we need it.
- But it has no technical meaning.

## JavaScript events Fun party game

- online and offline<br>• orientationchange
- orientationchange<br>• shake
- shake
- cameraopen<br>• compasspoir
- compasspointnorth<br>• devicemove (GPS?)
- devicemove (GPS?)
- **phonecall**
- textreceived

# Thank you

I will post these slides online.

## Questions?

Peter-Paul Koch <http://quirksmode.org> <http://twitter.com/ppk> Front-end Day workshop, 26 April 2011